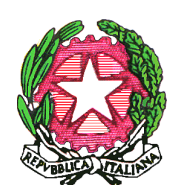

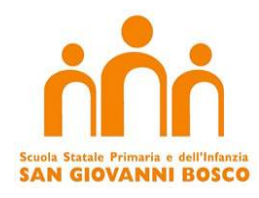

**SCUOLA STATALE PRIMARIA E DELL'INFANZIA** *"S.G.BOSCO"* Via Ordona Lavello **- 71121 FOGGIA** *Tel. 0881/631586 - e-mail: [FGEE005009@istruzione.it](mailto:FGEE005009@istruzione.it) e-mail certificata: [FGEE005009@PEC.ISTRUZIONE.IT](mailto:FGEE005009@PEC.ISTRUZIONE.IT) C.F. 80030960712 – C.M. FGEE005009 Sito web: [www.sangiovanniboscofoggia.gov.it](http://www.sangiovanniboscofoggia.gov.it/)*

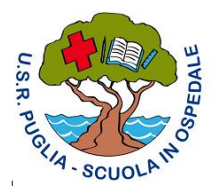

# **REGOLAMENTO PER L'UTILIZZO DEL LABORATORIO INFORMATICO E DELLE LIM**

### **LINEE GENERALI**

- 1. **Il laboratorio informatico e le tecnologie didattiche informatiche e multimediali presenti nella scuola sono uno strumento di formazione a disposizione di tutti i docenti e di tutti gli studenti dell'Istituto.**
- 2. I docenti, gli alunni e tutto il personale scolastico devono avere la massima cura delle attrezzature e delle dotazioni utilizzate.
- 3. Il laboratorio e le attrezzature possono essere utilizzati solo per:
	- scopi didattici,
	- attività connesse con la funzione docente,
	- gestione e organizzazione del servizio scolastico,
	- progettazione curricolare ed extracurricolare,
	- finalità formative dell'Istituto e di auto-formazione.

E' vietato l'utilizzo per motivi personali non attinenti alla professione docente o all'attività formativa. Ove, in casi eccezionali, si intenda svolgere altre attività è necessario ottenere preventivamente l'autorizzazione della Dirigenza.

- 4. La Funzione strumentale "Area 2: sostegno al lavoro dei docenti" è referente del laboratorio e delle apparecchiature informatiche della Scuola. Provvederà a contattare l'esperto informatico o le ditte di assistenza per mantenere in efficienza le apparecchiature, raccoglierà richieste da parte di studenti e docenti per un miglior utilizzo dei pc.
- 5. Ogni spostamento di materiali, macchine o parti di esse (es. mouse, tastiere, monitor, stampanti, ecc.) da un locale all'altro deve essere autorizzato dalla DSGA .
- 6. Nel caso si verifichino guasti o anomalie alle attrezzature, o se ne riscontri l'uso improprio da parte di qualcuno, si deve tempestivamente avvertire la funzione strumentale.
- 7. Non è consentito l'uso di prodotti software che non siano stati regolarmente acquistati dalla scuola e per i quali non sia stata rilasciata licenza d'uso, a meno che non siano prodotti freeware.
- 8. È vietato:
	- 1 far utilizzare i laboratori a studenti senza la presenza costante di un docente che se ne assuma la responsabilità;

### **DISPOSIZIONI SULL'ACCESSO AL LABORATORIO**

## 1. **L'accesso da parte delle classi (o di gruppi di studenti) nel laboratorio informatico è consentito solo con la presenza costante di un docente.**

- 2. Il docente che intende utilizzare il laboratorio con la sua classe deve seguire il Quadro Orario stabilito ; nelle ore in cui il laboratorio risultasse libero, è possibile chiederne l'utilizzazione rivolgendosi al collaboratore scolastico; in caso di più richieste, verrà soddisfatta quella del docente che nella settimana lo ha utilizzato per meno ore.
- 3. Il docente accompagnatore è tenuto alla sorveglianza
- 4. Gli alunni devono portare nei laboratori soltanto il materiale necessario per lo svolgimento della lezione.
- 5. Il docente è responsabile di quanto avviene nel laboratorio nelle proprie ore. È perciò tenuto:
	- a registrare l'accesso al laboratorio sull'apposito registro presente;
	- a illustrare agli studenti il presente Regolamento e gli eventuali problemi che possono verificarsi;
	- a sorvegliare attivamente le attività degli allievi;
	- a indicare il corretto uso di hardware e software;
	- a salvare sempre i propri lavori in una cartella personale archiviata in "Documenti" del computer docenti;
	- i file non inseriti nelle cartelle personali potranno essere cancellati senza preavviso;
	- a controllare che gli allievi chiudano la connessione ad Internet e spengano correttamente i computer alla fine della sessione di lavoro, e che l'aula sia lasciata in condizione adeguata per ricevere un'altra classe.

#### **ACCESSO A INTERNET**

- 1. L'uso che viene fatto di Internet deve essere esclusivamente di comprovata valenza didattica.
- 2. Tutti gli utenti connessi ad internet devono rispettare, oltre al presente regolamento, la legislazione

vigente e la netiquette (regole di buon comportamento in rete).

### **UTILIZZO DELLE LIM**

1. Tutte le LIM presenti nelle classi vanno utilizzate in maniera corretta .

Occorre spegnere il videoproiettore allo spegnimento del computer, altrimenti si potrebbero verificare danni costosi e irreparabili.

### **SANZIONI**

In presenza di violazioni del presente regolamento verranno assunti provvedimenti idonei nei confronti di coloro che se ne saranno resi responsabili.

*ins. Adele De Paolis Dott.ssa Maria Cianci*

LA FUNZIONE STRUMENTALE IL DIRIGENTE SCOLASTICO